# **Combo - Development #52797**

# **Intégrer isort**

06 avril 2021 21:25 - Lauréline Guérin

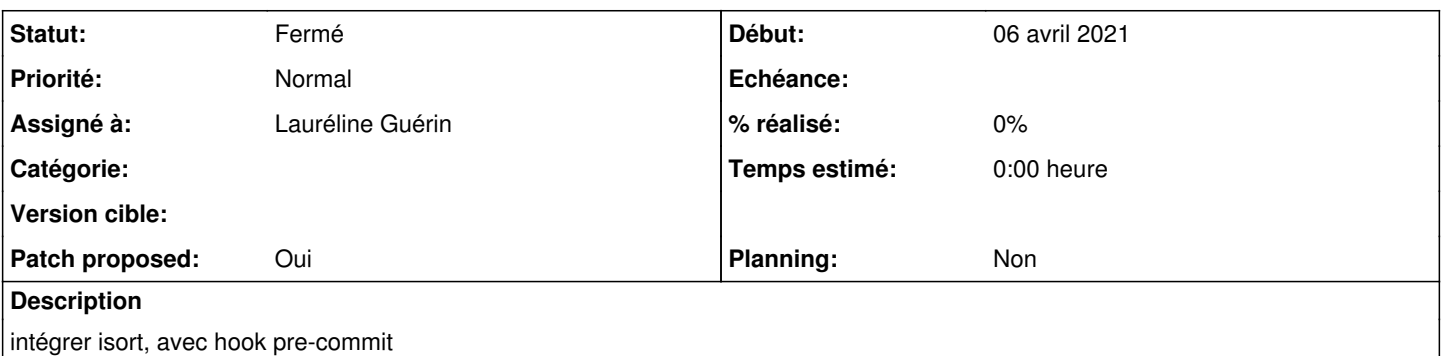

## **Révisions associées**

## **Révision 6c6d7bac - 08 avril 2021 15:54 - Lauréline Guérin**

misc: add isort (#52797)

## **Révision 29bc8e66 - 08 avril 2021 15:54 - Lauréline Guérin**

misc: apply isort (#52797)

## **Révision 4021e5d3 - 08 avril 2021 16:53 - Lauréline Guérin**

misc: add isort reformat reference to git blame ignore list (#52797)

## **Historique**

# **#1 - 06 avril 2021 21:32 - Lauréline Guérin**

- *Fichier 0002-misc-apply-isort-52797.patch ajouté*
- *Fichier 0001-misc-add-isort-52797.patch ajouté*
- *Statut changé de Nouveau à Solution proposée*
- *Patch proposed changé de Non à Oui*

# **#2 - 07 avril 2021 17:08 - Paul Marillonnet**

Et donc il manquerait un troisième commit qui vient ajouter le hash du second dans .git-blame-ignore-revs ?

## **#3 - 08 avril 2021 09:29 - Lauréline Guérin**

*- Fichier 0003-misc-add-isort-reformat-reference-to-git-blame-ignor.patch ajouté*

exact, merci :)

## **#4 - 08 avril 2021 10:04 - Paul Marillonnet**

*- Statut changé de Solution proposée à Solution validée*

Nickel.

# **#5 - 08 avril 2021 11:21 - Lauréline Guérin**

- *Fichier 0001-misc-add-isort-52797.patch ajouté*
- *Statut changé de Solution validée à Solution proposée*

(avec update de tox.ini)

# **#6 - 08 avril 2021 14:35 - Paul Marillonnet**

Et donc il manque aussi un s/black-pylint/codestyle/ sur le nom des environnement de tests définis au début du fichier tox.ini, non ?

# **#7 - 08 avril 2021 14:40 - Lauréline Guérin**

### ha ben oui, en effet :) j'ai vérifié le fichier jenkins mais pas le début du fichier tox ..

### **#8 - 08 avril 2021 14:41 - Lauréline Guérin**

*- Fichier 0001-misc-add-isort-52797.patch ajouté*

#### **#9 - 08 avril 2021 15:11 - Paul Marillonnet**

Jenkins il trouve pas pre-commit :

ERROR: InvocationError for command could not find executable 'pre-commit'

On pourrait ajouter une dépendance spécifique à l'environnement de test, comme par exemple [ce qui a été fait dans authentic2.](https://git.entrouvert.org/authentic.git/tree/tox.ini#n115)

#### **#10 - 08 avril 2021 15:55 - Lauréline Guérin**

*- Fichier 0001-misc-add-isort-52797.patch ajouté*

(comme wcs et chrono)

#### **#11 - 08 avril 2021 16:44 - Paul Marillonnet**

Lauréline Guerin a écrit :

(comme wcs et chrono)

Ok, juste j'aurais bien aimé voir Jenkins vert pour voir qu'il est d'accord avec nous, tu peux d'abord pousser dans cette branche avec le commit à jour stp?

(Et, avant d'envoyer tout dans main, ne pas oublier de mettre à jour 0003 avec le nouveau hash de 0002.)

#### **#12 - 08 avril 2021 17:37 - Paul Marillonnet**

*- Statut changé de Solution proposée à Solution validée*

Cool, ça tourne comme il faut. Je te laisse modifier 0003 pour le hash à jour et c'est bon pour moi.

#### **#13 - 08 avril 2021 17:48 - Paul Marillonnet**

Paul Marillonnet a écrit :

Je te laisse modifier 0003 pour le hash à jour et c'est bon pour moi.

Et j'avais pas vu que c'était déjà fait, mes excuses.

### **#14 - 09 avril 2021 09:35 - Lauréline Guérin**

*- Statut changé de Solution validée à Résolu (à déployer)*

```
commit 4021e5d3b0b49e0e011ed11751b033ba34d4e748
Author: Lauréline Guérin <zebuline@entrouvert.com>
Date:   Thu Apr 8 09:28:18 2021 +0200
```
misc: add isort reformat reference to git blame ignore list (#52797)

commit 29bc8e66a978b1bbadbc05186599a70ce1b8ef98 Author: Lauréline Guérin <zebuline@entrouvert.com> Date: Tue Apr 6 21:31:24 2021 +0200

misc: apply isort (#52797)

commit 6c6d7bac407d7ff697dc54c63723c1b051d24a02 Author: Lauréline Guérin <zebuline@entrouvert.com> Date: Tue Apr 6 21:28:51 2021 +0200

misc: add isort (#52797)

# **#15 - 12 avril 2021 16:16 - Frédéric Péters**

*- Statut changé de Résolu (à déployer) à Solution déployée*

# **Fichiers**

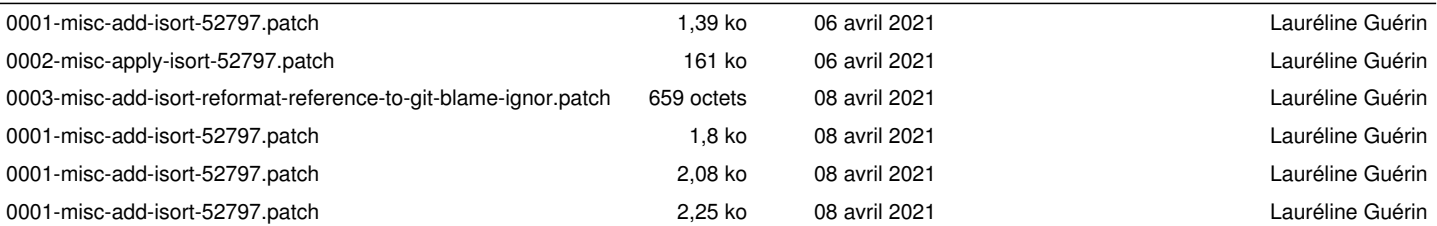